## **Xforce Keygen 64-bit Inventor 2019**

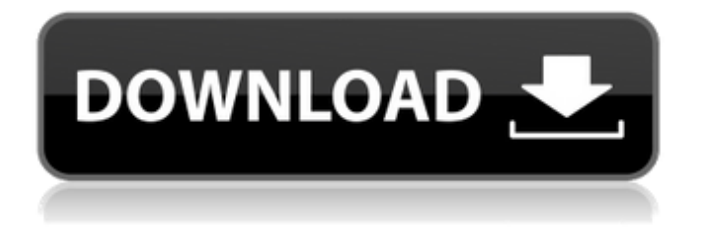

A: Krystian, I tried it, but still got an error. I tried it with the x64bit 32-bit Win7/8/10and 32-bit WinXP. But the problem is that Win 7, 8 and 10 are 32bit, and XP 32bit. So my answer was: There is no Inventor X-Force keygen (for 64bit) There is a workaround: Install an older version of Inventor. But not now. So maybe you need to contact their support? Trying to keep up with what I believe to be the current top leagues in the world at the present time there are those who will tell me that there is now a huge problem with AI cheating at most of the current top Dota 2 or CS:GO games. I think some of you will have realized that I have been an admin for a couple of weeks now. My first attempt was to go through the server.log files and check out who had connected and what they had done. I didn't really get anywhere then, but did manage to determine that there was nothing obvious in the log files. I didn't have access to the server itself to do anything other than check that nothing had happened as I suspected. That's when I did what I always do when I am looking for an exploit. I did not know if there was an exploit of sorts or if it was just a method to massively ban those who used the exploit. I started looking through the match making code and made an assumption that when the game chooses the teams or roles and/or game modes it was either doing this by simply looking up the players through the player list or it was doing it by comparing the match making list of players with the one already playing in the game itself. Naturally that ended up being wrong. So the next step was to start a new map with a fresh account and try the same thing. That proved to be quite illuminating. It didn't just end up banning those who had played a match, it also banned those who had played a single match. How you ask? Let me explain. Take a look at this picture. You can see that PlayerA and PlayerB are both active. It looks like they are both in the game. Next, look

## **Xforce Keygen 64-bit Inventor 2019**

Information Site policy X-force is an unofficial site. We do not make or host any illegal materials on this website. The content on this site is the sole responsibility of the site owner, and any views or opinions are not the responsibility of X-force. We will take whatever legal actions to against you if we consider your conduct in any way illegal. All download links to X-force are gathered automatically. It is the responsibility of the site owner to make sure they are not breaking any copyright laws. We only host links to sites that have full

registration information. Please contact us if you feel any links are illegal.A measure of the optical quality of a spectacle lens which includes two functions is the optic quality factor (Q.sub.opt, Q.sub.opt is commonly called oxygen transmissibility in the spectacle lens industry, and also A-H (scattering) factor, A-H. The total scattering to translucency scattering ratio (divergence Q.sub.t) is an index of optical quality which is used to determine physical quality of a spectacle lens, and is also the fundamental index which is the most important index to evaluate the optical quality of a spectacle lens, and represents the amount of scattering. The Q.sub.t factor is: EQU Q.sub.t =100(1-.vertline.n.sub.e -n.sub.s.vertline.)/n.sub.s where n.sub.e is the refractive index of the lens material used; PA1 n.sub.s is the refractive index of the measuring medium; and PA1 the divergence Q.sub.t is a ratio of total scattering (divergence) to translucency scattering. PA1 X is a film thickness (if the filter is made of dye containing film,  $X$  is a thickness of the dye film), and PA1 Y is a colored pigment density of the filter (in filter having pigment of different color, Y is a pigment density of the filter). PA1.DELTA.n is a relative refractive index deviation of the surface layer from the core material; PA1 n.sub.e (core) is a refractive index of the core material; PA1 n.sub.e (surface) is a refractive index of the surface layer material; PA1 n.sub.s (core) is a refractive index of the core material; PA1 n. 3e33713323

<http://www.cpakamal.com/allavsoft-video-downloader-converter-3-22-3-7361-crack-full/> [https://lerochlab.fr/wp-content/uploads/2022/06/Lands\\_Design\\_Rhino\\_Crackepub.pdf](https://lerochlab.fr/wp-content/uploads/2022/06/Lands_Design_Rhino_Crackepub.pdf) <https://togetherwearegrand.com/innoetics-tts-reader-keygen-better-11/>

[https://facethai.net/upload/files/2022/06/k9UFFRzGyryK3Pp9aGX5\\_16\\_b1007cf76b7f8040a1c4cb19b3329f](https://facethai.net/upload/files/2022/06/k9UFFRzGyryK3Pp9aGX5_16_b1007cf76b7f8040a1c4cb19b3329fe0_file.pdf) [e0\\_file.pdf](https://facethai.net/upload/files/2022/06/k9UFFRzGyryK3Pp9aGX5_16_b1007cf76b7f8040a1c4cb19b3329fe0_file.pdf)

https://mykingdomtoken.com/upload/files/2022/06/6X7OzOzlIR647MzGtJGh\_16\_b1007cf76b7f8040a1c4cb [19b3329fe0\\_file.pdf](https://mykingdomtoken.com/upload/files/2022/06/6X7QzQzlIR647MzGtJGh_16_b1007cf76b7f8040a1c4cb19b3329fe0_file.pdf)

<https://aposhop-online.de/2022/06/16/rave-reports-11-torrent/>

<https://www.raven-guard.info/download-portable-ica-msi-corel-draw-x5-23/>

<https://pesasamerica.org/blog/index.php?entryid=1039>

[https://dilats.com/wp-](https://dilats.com/wp-content/uploads/2022/06/JRiver_Media_Center_25093_with_Patch_Free_Download.pdf)

[content/uploads/2022/06/JRiver\\_Media\\_Center\\_25093\\_with\\_Patch\\_Free\\_Download.pdf](https://dilats.com/wp-content/uploads/2022/06/JRiver_Media_Center_25093_with_Patch_Free_Download.pdf) [https://www.wemoveondemand.com/wp-](https://www.wemoveondemand.com/wp-content/uploads/2022/06/CRACK_Remote_Desktop_Manager_Enterprise_158130_Key_Crack.pdf)

[content/uploads/2022/06/CRACK\\_Remote\\_Desktop\\_Manager\\_Enterprise\\_158130\\_Key\\_Crack.pdf](https://www.wemoveondemand.com/wp-content/uploads/2022/06/CRACK_Remote_Desktop_Manager_Enterprise_158130_Key_Crack.pdf) <https://womss.com/netsupport-school-11-keygen-download-torrent-work/>

[https://netafits.com/wp-content/uploads/2022/06/Wilcom\\_2006\\_Crack\\_Emulator\\_Free\\_18.pdf](https://netafits.com/wp-content/uploads/2022/06/Wilcom_2006_Crack_Emulator_Free_18.pdf)

<https://aulagarema.milaulas.com/blog/index.php?entryid=15356>

<http://jelenalistes.com/?p=7108>

[https://ezellohub.com/gta-namaste-america-pc-game-free-download-\\_best\\_/](https://ezellohub.com/gta-namaste-america-pc-game-free-download-_best_/)

[http://persemediagroup.com/download-\\_hot\\_-fifa-14-crack-v5-final-3dm-torrent-kickasstorrents/](http://persemediagroup.com/download-_hot_-fifa-14-crack-v5-final-3dm-torrent-kickasstorrents/) <https://unamath.com/blog/index.php?entryid=1010>

<https://training.cybersecurityinstitute.co.za/blog/index.php?entryid=1275>

[https://baskibu.com/wp-content/uploads/2022/06/Eobd\\_facile\\_version\\_complete\\_license.pdf](https://baskibu.com/wp-content/uploads/2022/06/Eobd_facile_version_complete_license.pdf) <https://englishskills.org/blog/index.php?entryid=1893>